# הרשאה לשחרור טובין מן המכס\*

לפי סעיף 2)4 לחוק החומרים המסוכנים, התשנ״ג–1993 ותקנות החומרים המסוכנים (סיווג ופטור), התשנייו-1996

**מנע עיכוב מיותר:** מלא את **כל** הפרטים על-פי **הדף הנלווה** וצרף גיליון בטיחות או קישור אליו.

#### פרטי המבקש

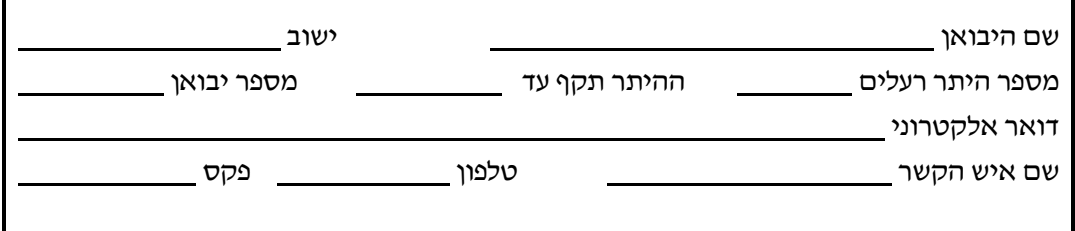

## פרטי המשלוח

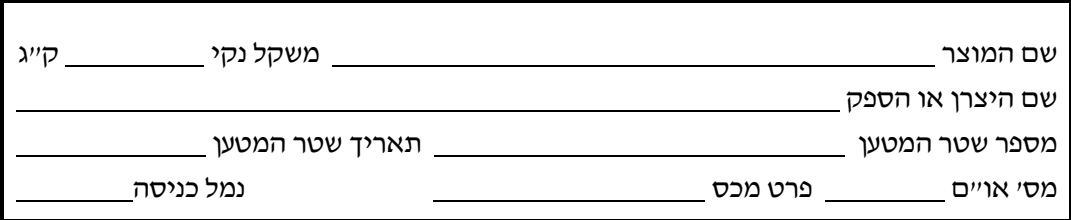

1. אני מבקש הרשאה כי אין בידי היתר רעלים לפי חוק החומרים המסוכנים, התשנ״ג–1993.

2. **אני מתחייב** להגיש, תוך עשרה ימי עבודה, בקשת היתר רעלים או עדכון כנדרש בחוק.

3. מצורף גיליון בטיחות (MSDS) או קישור אינטרנט אליו

### 4. אני מצהיר שכל הפרטים בטופס זה מלאים, נכונים ומדויקים.

שם פרטי ושם משפחה

מספר תעודת זהות

חתימה

תאריד

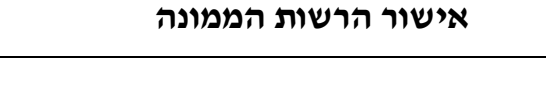

מתוקף סמכותי לפי החוק, אני מרשה לשחרר את הטובין שבמשלוח זה.

תאריך<sub>.</sub>

חתימת הממונה וחותמתו

\* לפי חוק החומרים המסוכנים, התשנ״ג-1993, סעיף 4:

"לא ימסור המכס רעלים המוכנסים לישראל אלא לאחד מאלה בלבד (1) לבעל היתר רעלים; (2) למי שיש לו הרשאה בכתב מאת הממונה."

(0608) 55 טופס

המשרד להגנת הסביבה יחזיר הרשאה זו אל היבואן, או יודיע על סירובו לעשות כן, תוך **חמישה ימי עבודה** מיום קבלת הבקשה.

#### פרטי המבקש

שם היבואן כפי שהוא רשום בהיתר הרעלים או ברשם החברות.

ישוב שבו מקום עסקו העיקרי של היבואן.

מספר היתר רעלים תקף, אם יש. אם אין והוגשה בקשה, לכתוב hyep/.

מספר יבואן או מספר ח״פ.

**דואל (דואר אלקטרוני)** של היבואן.

**שם איש הקשר** בעסק של היבואן.

**פקס**. מסמנים במשבצת את מספר הפקס למשלוח ההרשאה.

חשוב מאוד! הפקס שאתם שולחים אלינו נקלט כקובץ במחשב שלנו ; הקפידו להכניס את הדפים לפקס וראשם תחילה, כדי שלא ייראו הפוכים בהגיעם אל צג המחשב שלנו. אי הקפדה על כלל זה מעכבת את עבודתנו!

#### פרטי המשלוח

שם המוצר באותיות דפוס את השם המלא, כולל ספרות ואותיות הבאות אחריו. אפשר למלא שם כימי או שם מסחרי. אין כותבים כאן *לפי חשבון* מצורף, אלא ממלאים **בקשה נפרדת לכל חומר**. אם השם הכתוב בבקשה שונה מן השם הכתוב בגיליון הבטיחות (ראה להלן) או במסמכי המשלוח יתעכב הטיפול בו.

משקל נקי. מקפידים למלא בקילוגרמים, לא ביחידות, אריזות, קופסאות או משטחים. יש חומרים שאינם מחייבים בהיתר רעלים אם כמותם פחותה ממה שנקבע בחוק.

שם היצרן או הספק. ממלאים באותיות דפוס הריאות.

מספר שטר המטען ותאריך שטר המטען. אי התאמה בפרטים אלה עלולה לעכב את הטיפול בהרשאה במכס.

**מספר או״ם**. מספר של ארבע ספרות ומשמאלו האותיות UN או IMO. המספר רשום על-גבי שטר המטעו, אחרי שם המוצר ובסמוד אליו, בחשבון הספק ובפרק 14 של גיליון הבטיחות (ראה להלן). המספר עוזר לזהות את הסכנות שבחומר.

**פרט מכס** לפי הסיווג הנהוג בארץ. זהו מספר של שמונה ספרות, כגון 32149000, ולפעמים מקדימות אותו האותיות HS.

נמל כניסה : אילת, אשדוד, חיפה, נתב״ג.

גיליון בטיחות תקני. עלון של עמודים ספורים ובו שישה-עשר פרקים כנדרש ב*תקנות הבטיחות בעבודה*. במקום הגיליון עצמו, עדיף לשלוח קובץ או קישור (לינק) אליו באינטרנט. הגיליון יישמר אצלנו, ויחסוך את הצורך לשלוח אותו שנית בעתיד.

## אופן טיפולנו בבקשה

הבקשה תופנה אל ממונה חומרים מסוכנים מחוזי. רק ממונה במחוז מוסמך על-פי חוק לחתום על הרשאה זו. הממונה יבדוק כל בקשה עם קבלתה, ויקרא את גיליון הבטיחות המצורף אליה. עם סיום הטיפול, ישלח המחוז למבקש את ההרשאה או יודיעו בכתב על סירובו לעשות כן.

לבירור בטלפון לגבי התקדמות הטיפול בבקשה, הנה הטלפונים במחוזות:

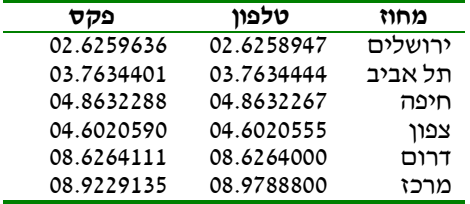

הבקשות מטופלות במחוז תוך חמישה ימי עבודה. אם לא נתקבלה ההרשאה כעבור שני ימי עבודה, יש לשלוח את הבקשה בשנית ולציין בכתב על גביה "בקשה חוזרת".

אין לטלפן למחוז מיד לברר אם הפקס התקבל. הבירור גוזל זמן ומעכב את הטיפול בבקשות; הניסיון מעיד כי עדיף לשלוח את הבקשה שנית.